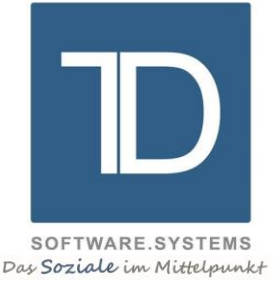

## ADSYS Freiwilligendienste

## Zusatzmodul "Bewerbungsgesprächs-Verwaltung"

## © TD Software.Systems GmbH

Bearbeiter : Torsten Dröll Datum : 14.04.2016

**TD Software.Systems GmbH** Ludwigstraße 105 63110 Rodgau

**Geschäftsführer**  Torsten Dröll

**Kontakt:**

Telefon 0 61 06 / 77 309-10 Telefax 0 61 06 / 77 309-14 info@td-softwaresystems.de www.td-softwaresystems.de

**Bankverbindung** Vereinigte Volksbank Maingau VVB BLZ 50190000 Konto 0005700426 IBAN DE65 5019 0000 0005 7004 26 BIC FFVBDEFFXXX

**Sitz der Gesellschaft** Rodgau Handelsregister Nr. HRB 51026 Steuer-Nr. 044 246 04995 USt.-IdNr. DE301703501

Das Zusatzmodul "Bewerbungsgesprächs-Verwaltung" für das Programmsystem ADSYS Freiwilligendienste bietet die Möglichkeit, Dienstleistenden Bewerbungsgesprächstermine zuordnen zu können. Diese Zuordnungen bilden die Grundlage für die Erstellung von **Teilnehmerlisten** und **Anschreiben** (z.B. Einladungen) an die betreffenden Dienstleistenden.

Für die einzelnen Bewerbungsgesprächs-Termine steht eine Stammdatentabelle "Veranstaltungs-**Daten"** mit entsprechenden Eingabemasken und Stammdatendruckmöglichkeiten zur Verfügung, in der die Angaben zu den einzelnen Bewerbungsgesprächsterminen hinterlegt werden. Die Stammdaten ermöglichen die Erfassung u.a. folgender Angaben:

- Veranstaltungsnummer als Kurzbezeichnung für den Bewerbungstermin
- Adresse des Ortes des Bewerbungsgesprächstermins
- Datum und Uhrzeit des Bewerbungsgesprächs
- Zimmer- bzw. Raumangabe
- Maximale Anzahl Teilnehmer

Über die Datensatzauswahlmaske für Dienstleistende kann per Button "Veranstaltungen" auf ein Formular zugegriffen werden, mit dessen Hilfe jedem Dienstleistenden ein oder mehrere in der Stammdatentabelle "Veranstaltungs-Daten" hinterlegte Stammsätze (Termine) zugeordnet werden können.

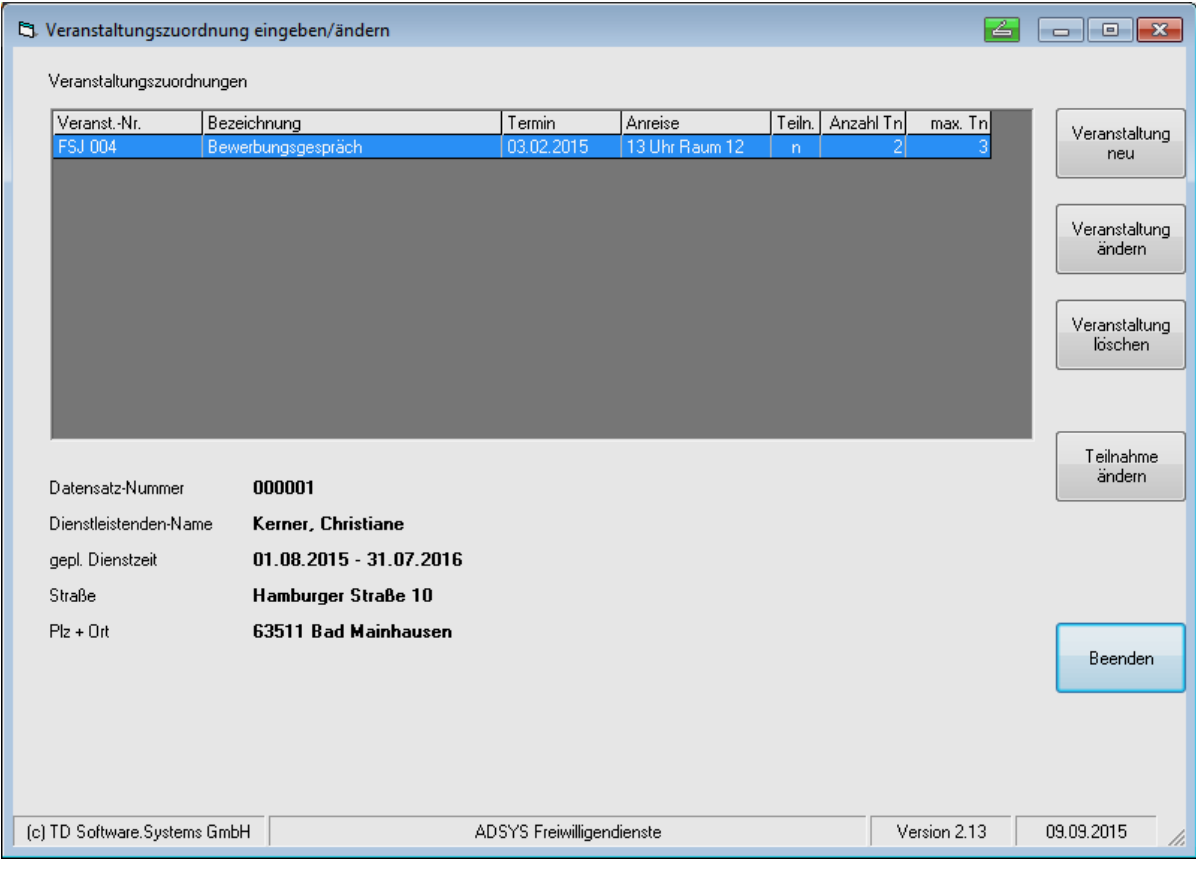

Bei den Dienstleistenden können jeweils **mehrere Bewerbungsgesprächs-Termine** hinterlegt werden. In den jeweiligen Terminzuordnungen wird festgehalten, ob ein Dienstleistender tatsächlich auch teilgenommen hat. Die einzelne Zuordnung zeigt neben einer ggf. **vorgegebenen** maximalen Teilnehmerzahl auch die Anzahl aller dem betreffenden Termin zugeordneten Dienstleistenden an. Die **Zuordnung von Dienstleistenden** zu einem Termin kann sowohl **einzeln** erfolgen (wie oben dargestellt) als auch für mehrere Dienstleistenden **blockweise** im Rahmen eines automatisierten Zuordnungsverfahrens. Dabei können die zuzuordnenden Dienstleistenden mit Hilfe von Angaben in einer Selektionsmaske (z.B. geplanter Dienstzeit und geplantem Kursjahr) gefiltert werden.

Bei den Zuordnungsverfahren wird immer überprüft, ob eine gegebenenfalls in den Veranstaltungs-Daten hinterlegte **maximale Teilnehmerzahl** für den betreffenden Termin nicht überschritten wird. Ansonsten erfolgt eine Meldung.

Für die Verwaltung der Veranstaltungen und der zugeordneten Dienstleistenden stehen entsprechende Menüeinträge zur Verfügung.

Der Ausdruck von **Listen und Stammdaten** von erfassten Veranstaltungen ist ebenso möglich, wie der Ausdruck von **Veranstaltungs-Teilnehmerlisten** für die einzelnen Termine.

Es steht außerdem ein **Anschreibenprogramm** zur Verfügung, mit dessen Hilfe alle oder ausgewählte Teilnehmer einer Veranstaltung im Rahmen der Textverarbeitung angeschrieben werden können. Dabei kann im Anschreibendokument auf die Daten des jeweils einem Dienstleistenden zugeordneten Bewerbungsgesprächstermins in Form von Seriendruckfeldern zugegriffen werden. Dies ermöglicht z.B. die einfache und schnelle Erstellung von Einladungen für die Termine.

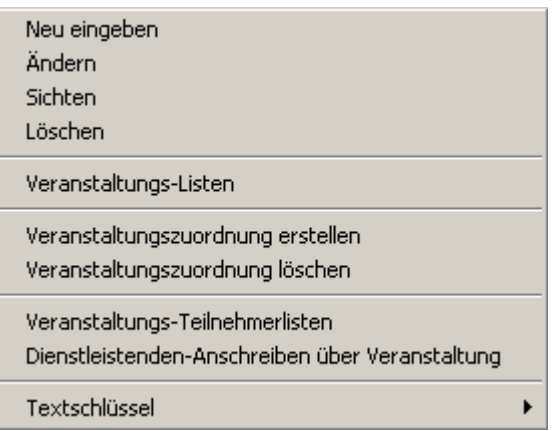

Das Zusatzmodul "Bewerbungsgesprächs-Verwaltung" kann natürlich auch für andere Arten von Veranstaltungen genutzt werden, die nicht im Rahmen der Seminartage für Dienstleistenden stattfinden. Im Gegensatz zu den Seminaren müssen die Dienstleistenden keiner Einsatzstelle zugeordnet sein.

## Lieferumfang / Installation und Einweisung / Lieferzeit / Wartung / Preis

Das Zusatzmodul wird in Form eines Updates für ADSYS Freiwilligendienste geliefert. Die Installation und Einrichtung sowie die Einweisung in die Bedienung der oben beschriebenen Programmfunktionen erfolgt telefonisch. Diese Arbeiten sind im Kaufpreis mit eingeschlossen.

Das Zusatzmodul kann innerhalb von **4 Wochen** nach schriftlicher Auftragserteilung geliefert und eingerichtet werden.

Kontaktieren Sie uns für eine individuelle Beratung und ein auf Ihre Bedürfnisse zugeschnittenes Angebot. Wir helfen Ihnen gerne weiter!